# **Тема 5.** Автоматизация офиса

Информационные технологии в менеджменте

## Задачи, решаемые в офисе

К офисным относятся следующие задачи:

- делопроизводство,
- управление,
- контроль управления,
- создание отчетов,
- поиск,
- ввод и обновление информации,
- составление расписаний,
- обмен информацией между отделами офиса, между офисами предприятия и между предприятиями.

#### Типовые процедуры, выполняемые в офисных задачах

- обработка входящей и исходящей информации
	- чтение и ответы на письма,
	- написание отчетов, циркуляров и прочей документации, которая может включать также рисунки и диаграммы
- сбор и последующий анализ данных
	- отчетность за определенные периоды времени по различным подразделениям в соответствии с различными критериями выбора
- хранение поступившей информации
	- быстрый доступ к информации и поиск необходимых данных

### Условия выполнения офисных задач

- должна быть скоординирована работа между исполнителями;
- движение документов должно быть по возможности оптимизировано;
- должна быть предоставлена возможность взаимодействия подразделений в рамках предприятия и предприятий в рамках объединения.

- предоставляет новые средства коммуникации с внешним окружением.
- поддерживает внутрифирменную связь персонала,

Автоматизированный офис привлекателен для менеджеров всех уровней управления в фирме т.к.

## Преимущества автоматизированного офиса

**автоматизированного офиса**

**Информационная технология** 

**Информационная технология автоматизированного офиса** - это организация и поддержка коммуникационных процессов как внутри организации, так и с внешней средой на базе компьютерных сетей и других современных средств передачи и работы с информацией.

#### Преимущества ИТ автоматизации офиса

- Офисные автоматизированные технологии используются управленцами, специалистами, секретарями и конторскими служащими, особенно они привлекательны для группового решения проблем.
- Они позволяют повысить производительность труда секретарей и конторских работников и дают им возможность справляться с возрастающим объемом работ.
- Однако это преимущество является второстепенным по сравнению с возможностью использования автоматизации офиса в качестве инструмента для решения проблем.
- Улучшение принимаемых менеджерами решений в результате их более совершенной коммуникации способно обеспечить экономический рост фирмы.

#### **Основные компоненты ИТ автоматизации офиса**

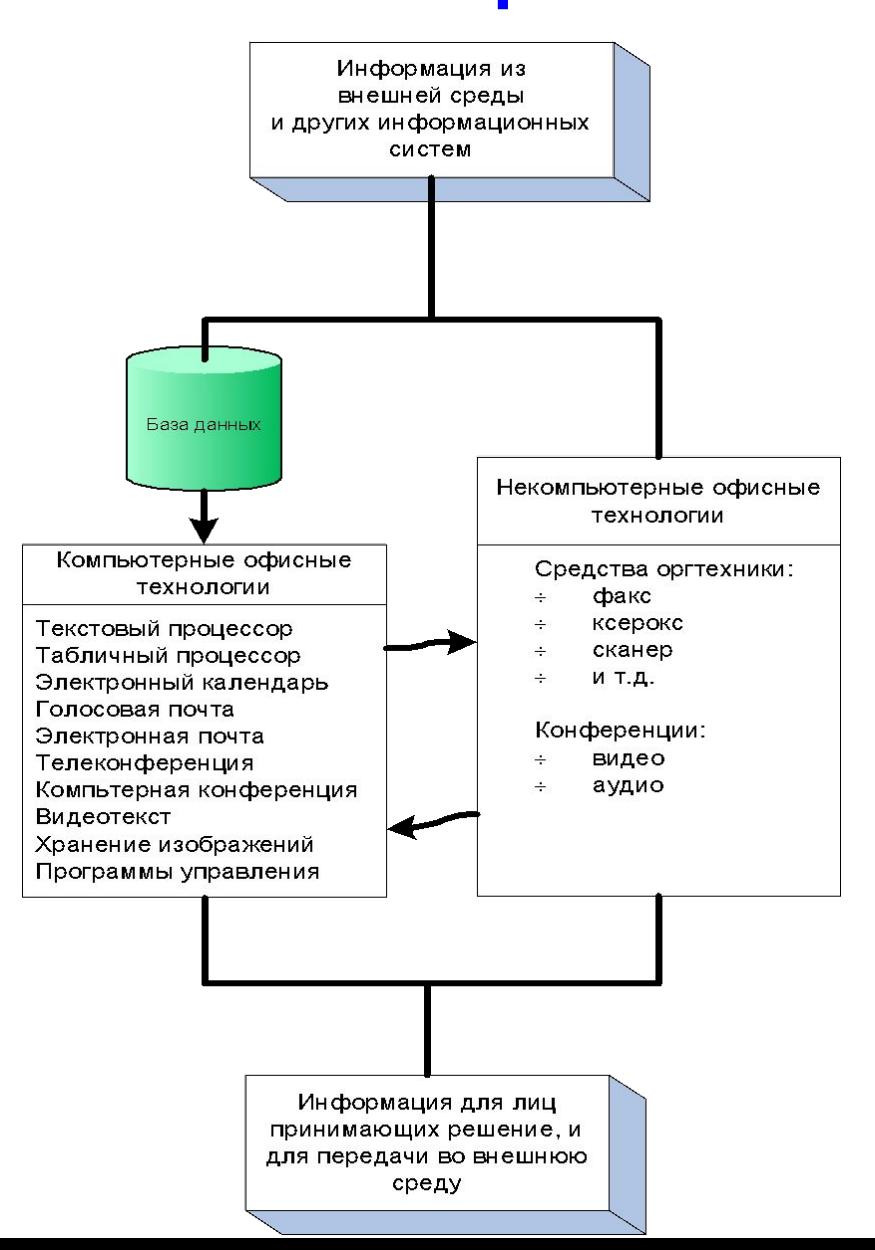

#### Средства, обеспечивающие технологию автоматизации офиса

В настоящее время известно несколько десятков программных продуктов для компьютеров и некомпьютерных технических средств, обеспечивающих технологию автоматизации офиса:

- текстовый процессор,
- табличный процессор,
- электронная почта,
- электронный календарь,
- аудиопочта,
- компьютерные и телеконференции,
- видеотекст,
- хранение изображений,
- специализированные программы управленческой деятельности:
	- ведения документов,
	- контроля за исполнением приказов и т.д.

# **Электронный офис**

- Автоматизация офисной деятельности осуществляется на основе программноаппаратного комплекса, называемого электронным офисом.
- **• Электронным офисом** называется программно-аппаратный комплекс, предназначенный для обработки документов и автоматизации работы пользователей в системах управления.

## Аппаратные средства

В состав автоматизированного офиса входят следующие аппаратные средства:

- одна или несколько ЭВМ, возможно, объединенные в сеть;
- печатающие устройства;
- средства копирования документов;
- модем (если компьютер подключен к глобальной сети или территориально удаленной ЭВМ).

Дополнительно в состав аппаратных средств могут входить

- сканеры, используемые для автоматического ввода текстовой и графической информации непосредственно с первичных документов;
- стримеры, предназначенные для создания архивов на миникассетах на магнитной ленте;
- проекционное оборудование для проведения презентаций.

## Программные средства

- Основными программными продуктами, входящими в офис, являются:
- текстовый редактор;
- электронная таблица;
- система управления базами данных.

В состав программного обеспечения офиса могут также входить:

- программа анализа и составления расписаний;
- программа электронной презентации;
- графический редактор;
- программа обслуживания факс-модема;
- сетевое программное обеспечение;
- программы перевода.

### Интегрированные пакеты для офиса

- В интегрированный пакет (ИП) для офиса входят взаимодействующие между собой программные продукты.
- Основу пакета составляют текстовый редактор, электронная таблица и СУБД.
- Кроме них в интегрированный пакет могут входить и другие офисные продукты, перечисленные выше.
- Главной отличительной чертой программ, составляющих интегрированный пакет, является общий интерфейс пользователя, позволяющий применять одни и те же (или похожие) приемы работы с различными приложениями пакета.
- Взаимодействие программ осуществляется на уровне документов. Это означает, что документ, созданный в одном приложении, можно вставить в другое приложение и при необходимости изменить его.
- Общность интерфейса уменьшает затраты на обучение пользователей.
- Кроме того, цена комплекта из трех и более приложений, поддерживаемых одним и тем же производителем, значительно ниже, чем суммарная цена, если приобретать их по отдельности.

## Интегрированные пакеты

**• Интегрированные пакеты** представляют собой набор нескольких программных продуктов, объединенных в единый удобный инструмент*.* 

Наиболее развитые из них включают в себя

- текстовый редактор,
- органайзер,
- электронную таблицу,
- СУБД,
- средства поддержки электронной почты,
- программу создания презентационной графики.

## Интегрированные пакеты

• Интегрированные пакеты, как правило, содержат некоторое ядро, обеспечивающее возможность тесного взаимодействия между составляющими.

## Интегрированные пакеты

- Компоненты интегрированных пакетов могут работать изолированно друг от друга
- Но основное достоинство ИП проявляется при совместном использовании компонентов и их разумном сочетании.
- Пользователи получают унифицированный интерфейс, что обеспечивает легкость их освоения.

### Отличительные особенности интегрированных пакетов

- Полнота информационной технологии для конечного пользователя
- Однотипный интерфейс конечного пользователя для всех программ, входящих в состав ИП:
	- Общие команды в меню
	- Стандартные пиктограммы одних и тех же функций (сохранение, печать, проверка орфографии, шрифтовое оформление и т.п.)
	- Стандартное построение диалоговых окон и работа с ними
- Общий сервис для программ ИП, например:
	- Словарь и средства орфографии для проверки правописания
	- Построитель диаграмм
	- Конвертор данных и др.
- Легкость обмена и ссылок на объекты, созданные программами ИП. Например
	- метод OLE
	- Единообразный перенос объектов (метод drag-and-drop)
- Единая языковая платформа для разработки макрокоманд, пользовательских программ. Например, язык Visual Basic.
- Возможность создания документов, интегрирующих в себе возможности различных программ, входящих в состав ИП.

#### Пример: интегрированный пакет для написания книг, содержащих иллюстрации, в который входят:

- текстовый редактор;
- орфографический корректор на 80000 слов (программу обнаружения орфографических ошибок);
- программу слияния текстов;
- программу формирования оглавлений и составления указателей;
- автоматический поиск и замену слов и фраз;
- средства телекоммуникации;
- электронную таблицу;
- систему управления базами данных;
- модули графического оформления;
- графический редактор;
- возможность печати сотнями разных шрифтов и т.д.

#### Интегрированный пакет Microsoft Office

В этот мощный профессиональный пакет вошли такие необходимые программы, как

- текстовый процессор **Word** ,
- электронная таблица **Excel**,
- программа создания презентаций **PowerPoint**,
- СУБД **Access**,
- средство поддержки электронной почты **Mail**.
- Все части этого пакета составляют единое целое, и даже внешне все программы выглядят единообразно, что облегчает как их освоение, так и ежедневное использование.

### ИП Microsoft Office характеризуется

- Стандартами выполнения основных операций обработки:
	- Общность пунктов главного меню,
	- Общность приемов и технологий выполнения операций создания, сохранения, печати, поиска документов, файлов
- Единством принципов конфигурирования и настройки программ
- Конвертированием форматов хранимых данных
- Заменой главного меню на меню приложения объектов при их редактировании

## Пользовательский интерфейс

- **• Интерфейс** совокупность средств и правил, которые обеспечивают взаимодействие устройств, программ и человека
- **• Пользовательский интерфейс** интерфейс, обеспечивающий взаимодействие пользователя с персональным компьютером.

# Пользовательский интерфейс

Пользовательский интерфейс определяет:

- вид, размер и местоположение основного экрана,
- функции обработки, доступные через систему меню, панели инструментов и т.п.
- Пользовательский интерфейс строится по типу графического, ориентированного на среду операционной системы (например, Windows) интерфейса с развитыми элементами управления:
	- Командные кнопки,
	- Выпадающие меню,
	- Переключатели и т.п.

### **Возможности совместной работы при создании документов**

• Пакет OfficeXP преображает процесс редактирования и рецензирования документа и повышает эффективность совместной работы, предоставляет в распоряжение пользователя такие средства связи, как MSN Hotmail и служба доставки сообщений MSN Messenger, вместе с календарем и контактной информацией; использование предварительно созданного веб-узла, основанного на службах SharePoint Team Services, позволяет увеличить эффективность управления выполнением групповых проектов и деятельностью групп

#### Совместная работа над документами

- **• Send for Review** Office XP Изменения, сделанные несколькими рецензентами, могут быть объединены в одном документе после возврата отрецензированного документа автору.
- **• Разметка (Markup)**. Изменения, сделанные в Word и PowerPoint, представляются в виде выносок (callouts), расположенных в правом поле документа, которые содержат информацию об изменениях и о том, кто эти изменения сделал.
- **• Сравнение и слияние (Compare and Merge)** возможность объединить в одном документе комментарии и исправления, сделанные разными рецензентами.
- **• Многопользовательские документы** Microsoft Word предоставляет нескольким пользователям возможность одновременной работы над одним документом.
- **• Проверка формата** дает пользователям возможность находить и исправлять ошибки форматирования документов, созданных в Microsoft Word.

#### Средства Word, повышающие производительность и эффективность работы членов рабочих групп

#### **1. Создание версий**

Ведение истории работы над документом. Возможность точно определить время, характер и автора изменений, внесенных в документ. Все сведения о версиях документа хранятся в самом документе

#### **2. Слияние документов**

Объединение всех изменений и примечаний, внесенных несколькими рецензентами, в один документ с помощью одной операции.

#### **3. Примечания и всплывающие подсказки**

Быстрый просмотр на экране примечаний любых рецензентов непосредственно в документе без открытия отдельной области.

#### **4. Панель рецензирования**

Все средства рецензирования документа находятся на одной панели инструментов: запись и просмотр изменений, вставка и просмотр примечаний, выделение текста цветом, сохранение версий и отправка документа по электронной почте.